## **TABLA DE CONTENIDO**

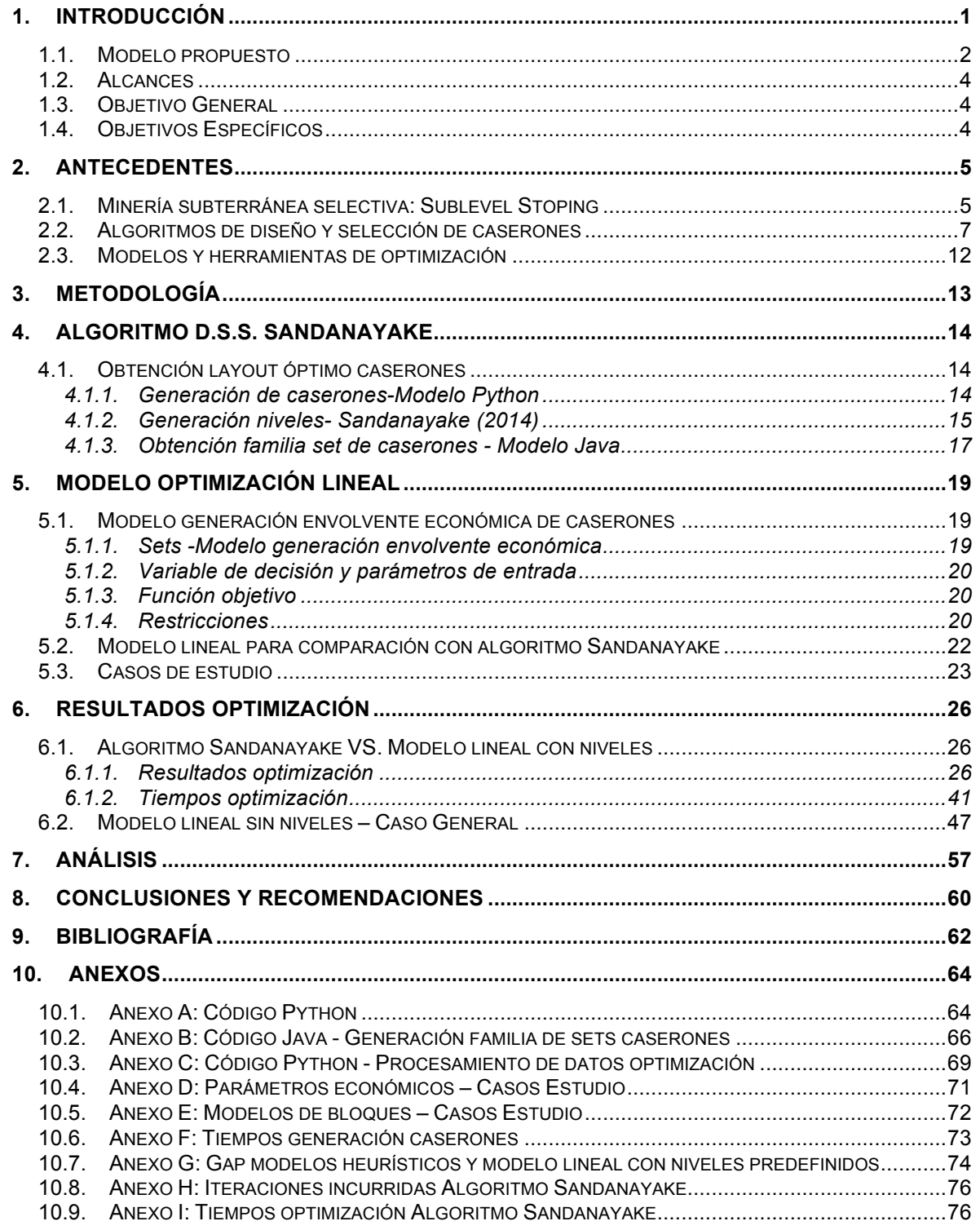

## **ÍNDICE DE TABLAS**

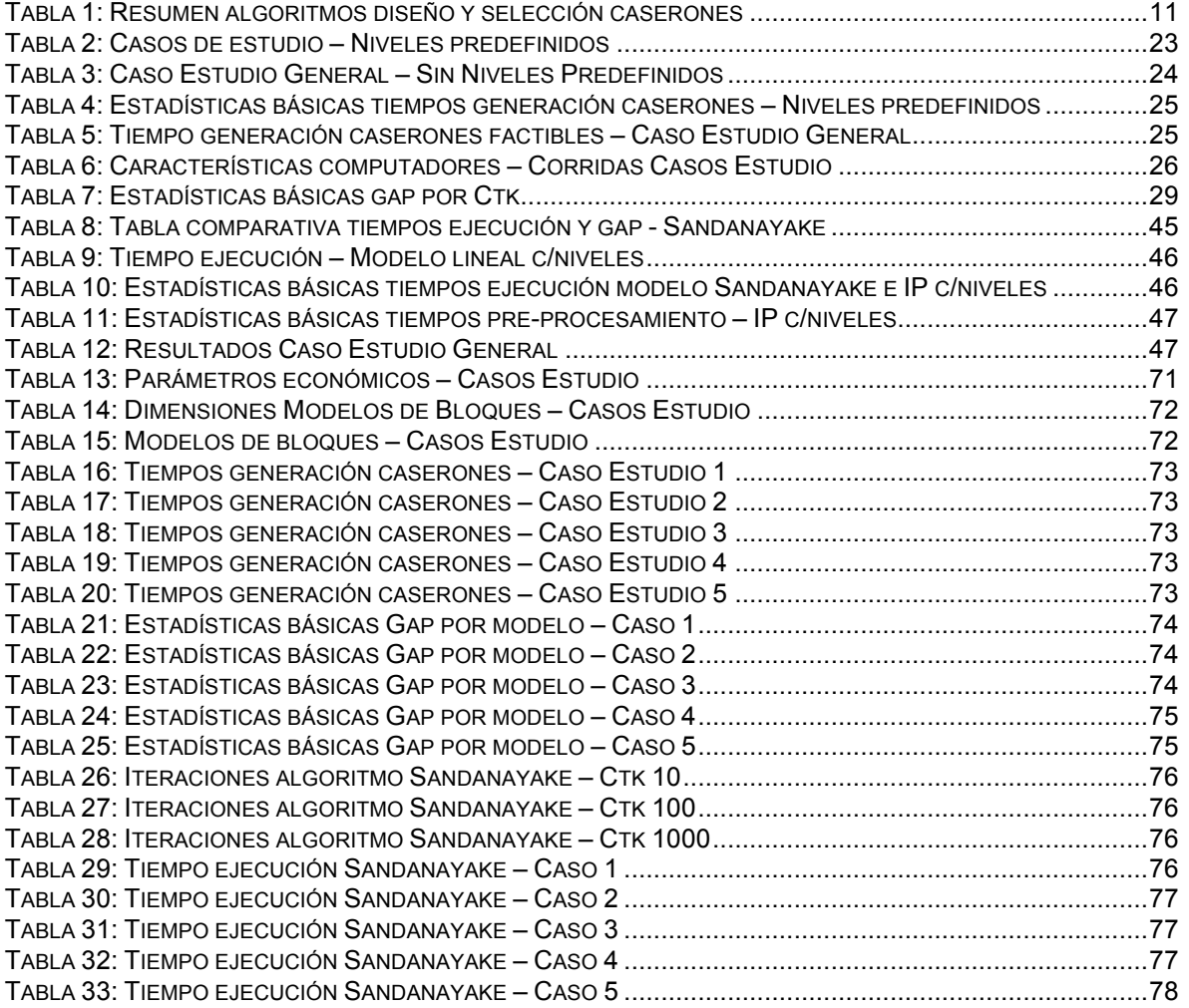

## **ÍNDICE DE ILUSTRACIONES**

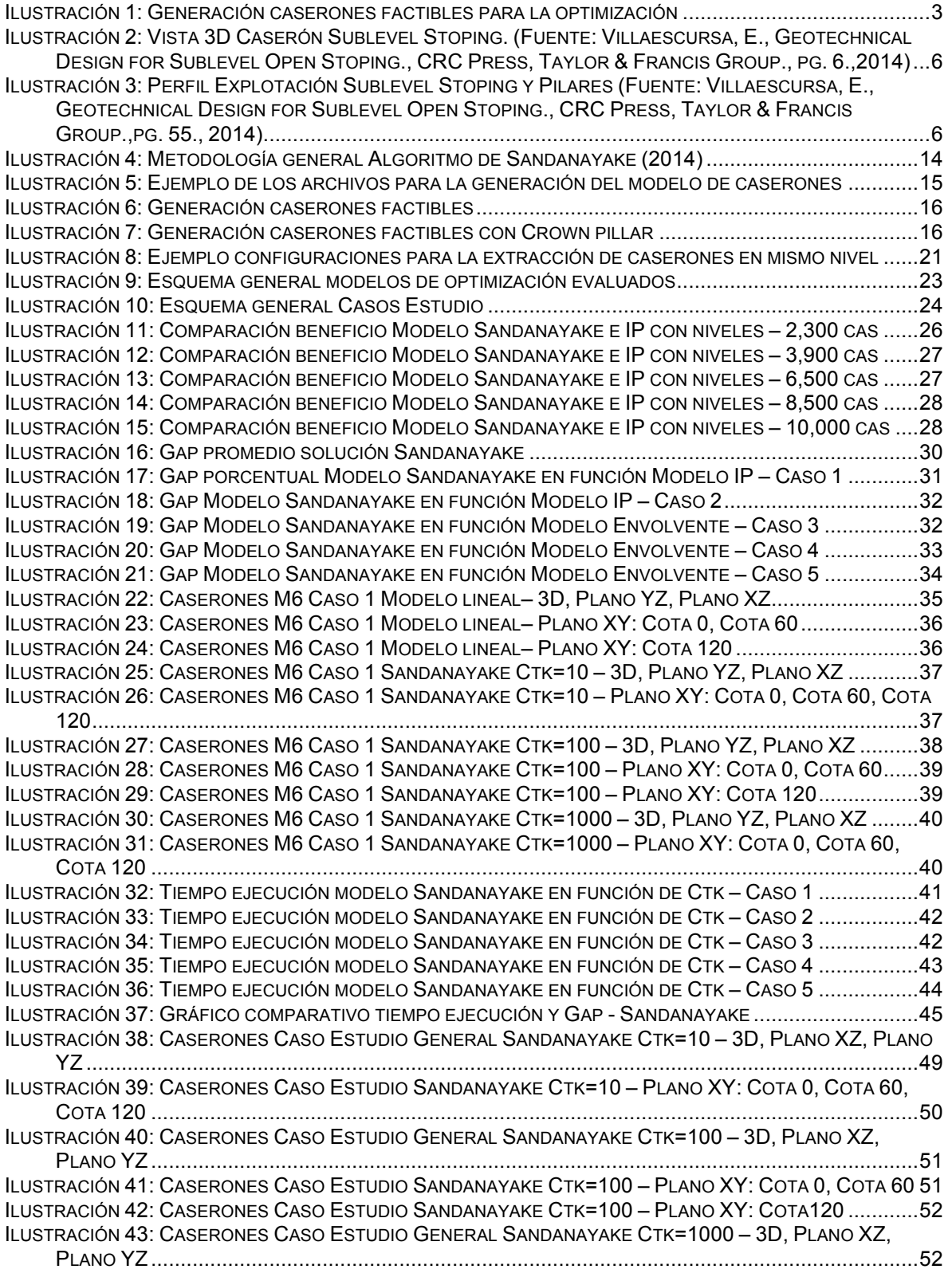

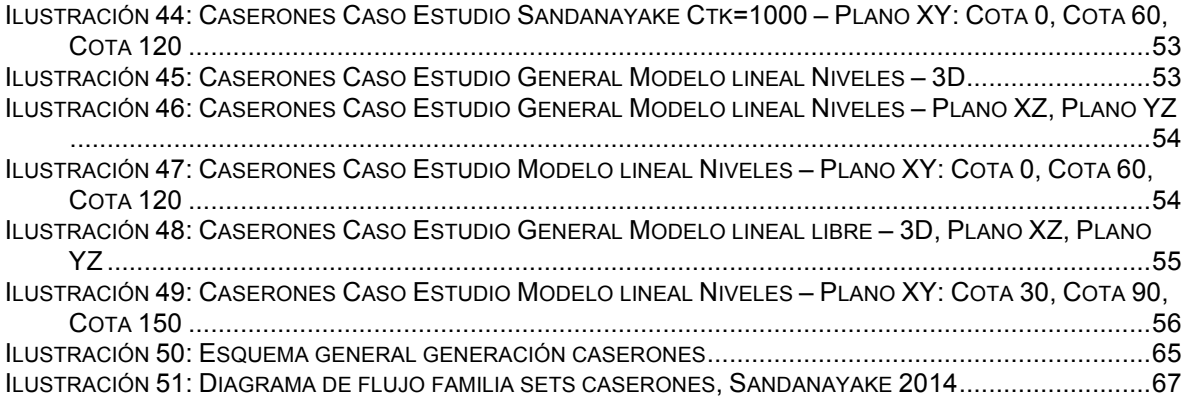

## **ÍNDICE DE ECUACIONES**

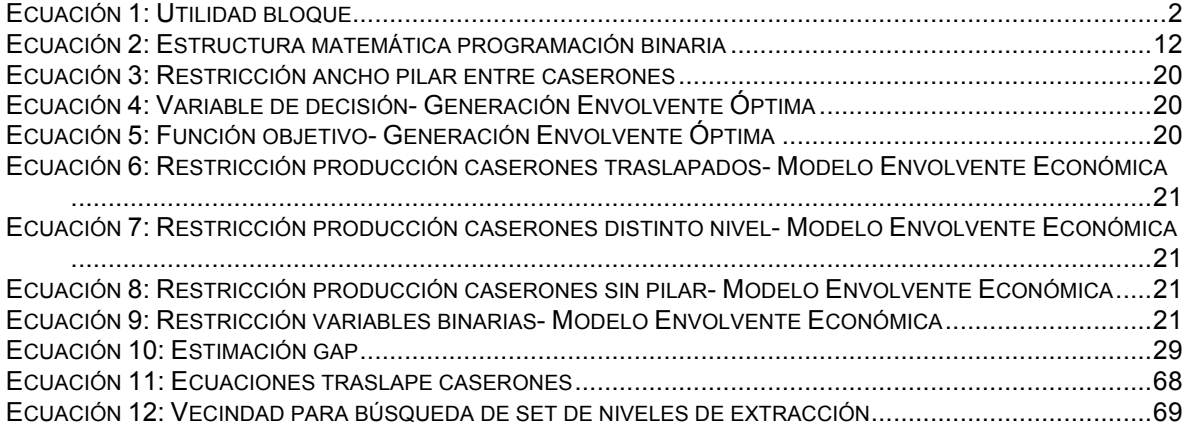